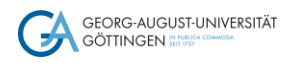

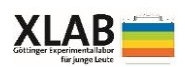

# Projektbericht "Smart City mit dem Calliope-Board" am XLAB – Göttinger Experimentallabor für junge Leute

Das XLAB – Göttinger Experimentallabor für junge Leute – ist eine zentrale Einrichtung der Universität Göttingen und eines der großen Schülerlabore Deutschlands. Unter dem Motto "Schule trifft Forschung" schlägt es in den Fachbereichen Physik, Chemie, Biologie und Informatik mit mehreren hundert verschiedenen Experimenten eine Brücke zwischen Schule und Hochschule. Zu Science Camps, Forscherferien und Nachmittagsangeboten können sich Kinder und Jugendliche einzeln anmelden. Diese Formate in der unterrichtsfreien Zeit ergänzen das ganzjährige Angebot für Schul-klassen. Das Projekt "Smart City mit dem Calliope-Board" ist im [Fachbereich](https://xlab-goettingen.de/informatik) Informatik angesiedelt und gehört zum [Bildungsangebot](https://xlab-goettingen.de/ueber-uns/bildung-fuer-nachhaltige-entwicklung) für eine nachhaltige Entwicklung.

Ziel des Projektes war, Schüler\*innen im Themenbereich "Smart City" die Gelegenheit zu geben und sie dafür zu motivieren, Kompetenzen im Umgang mit dem Mikrocontroller zu erwerben, um modellhaft die Lebensqualität in der Stadt zu verbessern.

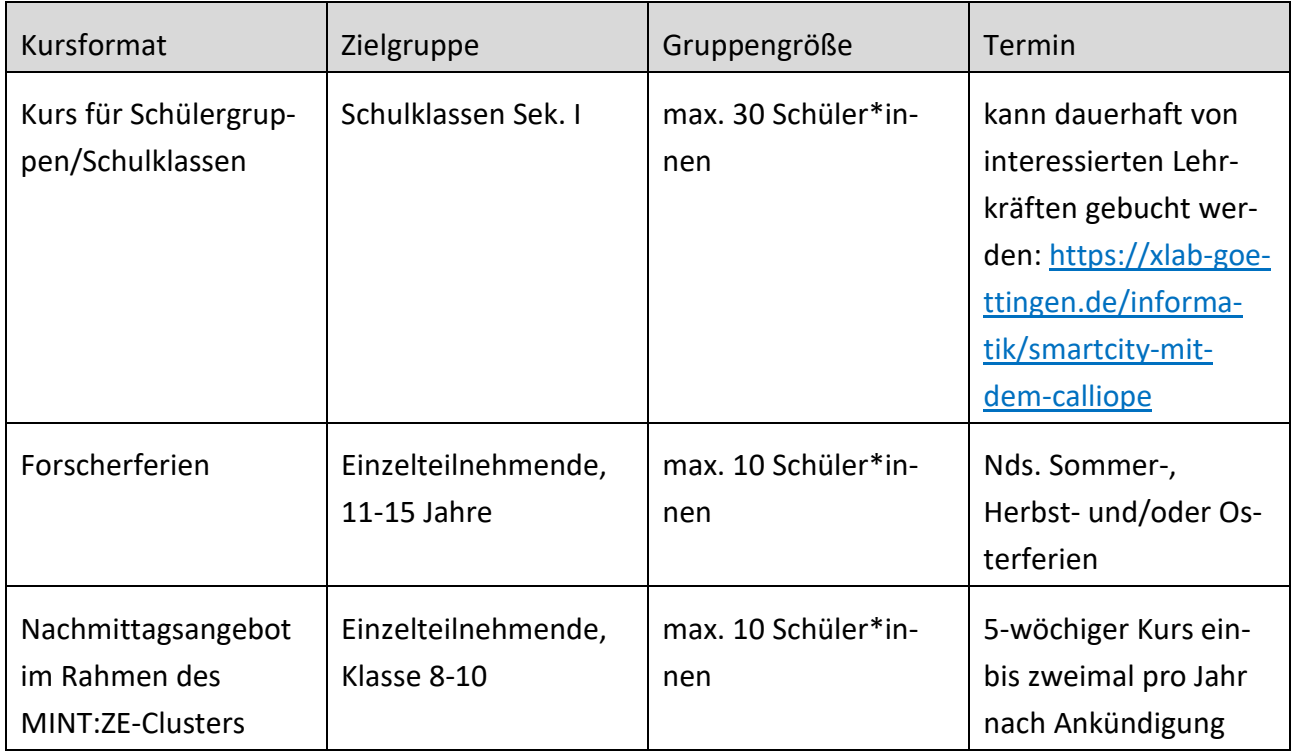

# **Neues Angebot "Smart City":**

## **Besondere Termine während der Projektlaufzeit:**

Studierende im Informatik-Lehramt erprobten die neuen Experimente mit smarten Ampelanlagen: <https://xlab-goettingen.de/news/detail/lehrkraefte-nachwuchs-informatik>

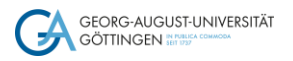

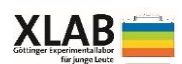

Eine Vertreterin aus dem Rathaus besuchte eine Schülergruppe im XLAB und berichtete von aktuellen Vorhaben smarter Stadtentwicklung in Göttingen: [https://xlab-goettingen.de/news/de](https://xlab-goettingen.de/news/detail/smart-city)[tail/smart-city.](https://xlab-goettingen.de/news/detail/smart-city) Die Schüler\*innen erfahren, dass sie mit Technik und Informatik modellhaft Probleme lösen, die in der Realität in ihrer Stadt bearbeitet werden.

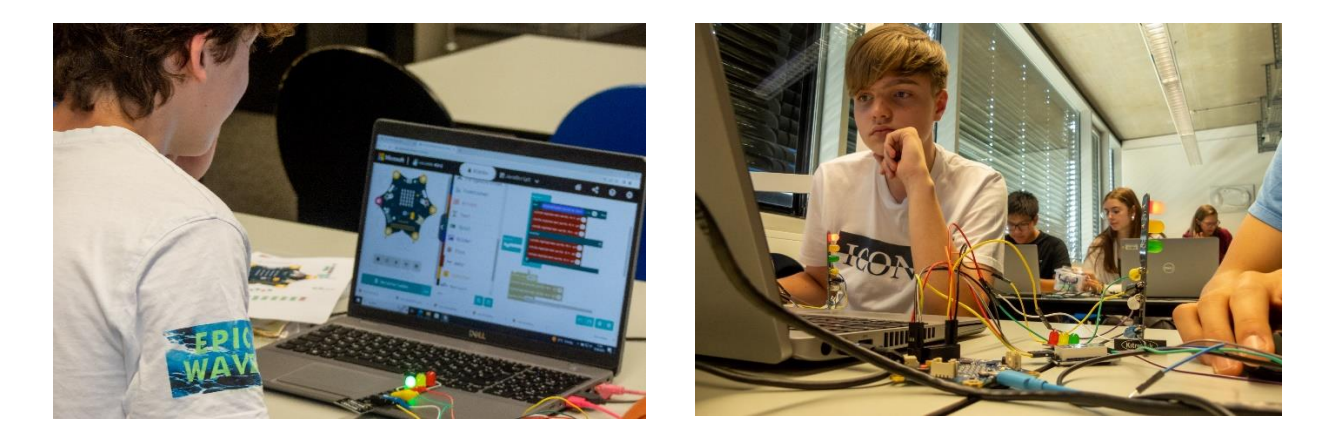

Abb. 1: Teilnehmende an einem Schülerkurs im XLAB programmieren die Ampel in block- und textbasierter Programmiersprache.

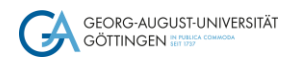

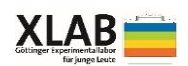

#### **Detail-Informationen für Interessent\*innen:**

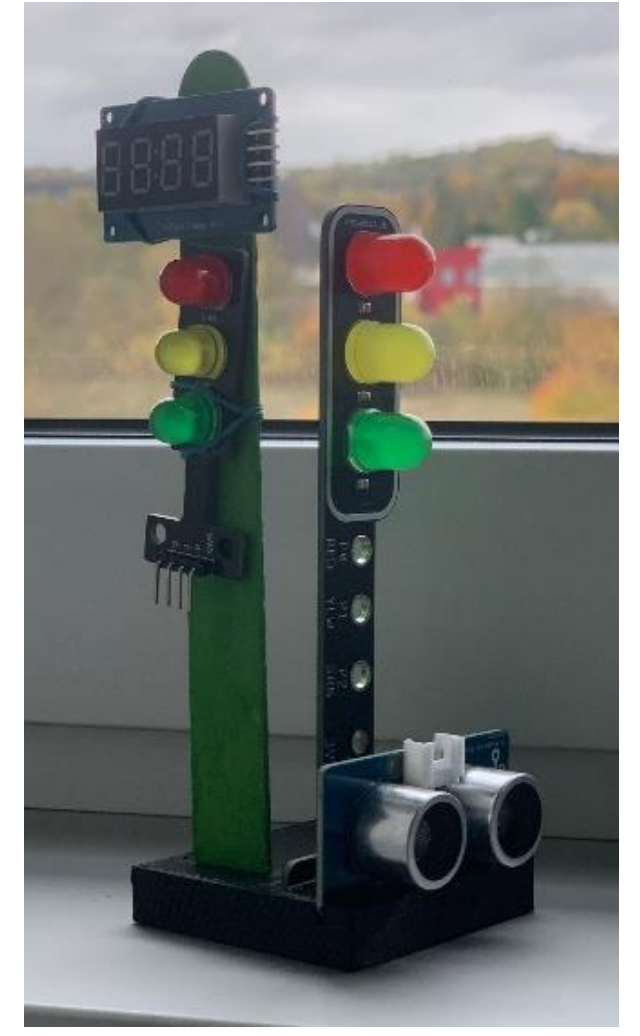

Abb. 2: Für die Ampelanlage wurde ein Ständer konstruiert und gedruckt, an dem die Ampeln mit dem Display und dem Ultraschallsensor montiert werden können.

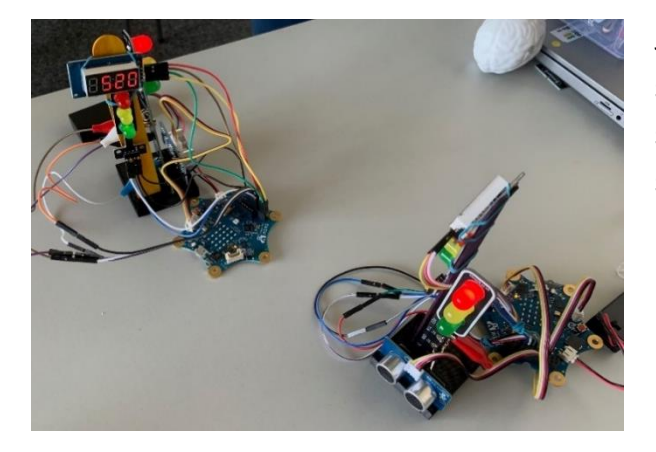

Abb. 3: Bei diesem Ampelsystem (Partner-Arbeit) haben die Fußgänger "Grün", die Autos "Rot".

#### 1. Entwicklung einer smarten Ampelanlage

Nach einer Einführung in die Grundfunktionen und Möglichkeiten des Calliope und der Beschäftigung mit den Chancen von "Smart City" entwickeln und programmieren die Schüler\*innen selbstständig komplexe Sensor-Aktor-Systeme mit Ampeln, Display, Taster und Ultraschallsensor.

Die Programmierung erfolgt über das Online-Programm Makecode. Für Anfänger\*innen und leicht Fortgeschrittene im Programmieren bietet Makecode eine intuitive Blockprogrammierung an. Weiter fortgeschrittene Schüler\*innen können auf die textbasierte Programmiersprache Python umsteigen.

Aufgabenstellungen:

- Ansteuerung einer Fußgängerampel mit Taster und Display
- Ansteuerung einer Autoampel mit Ultraschallsensor
- Funksteuerung der Ampeln
- Aufbau eines Ampelsystems

Jede\*r Schüler\*in baut und programmiert zuerst seine eigene Ampelanlage, bestehend aus einer smarten Auto- mit Fußgängerampel. Danach schließen sich zwei Schüler\*innen zusammen und vernetzten die beiden Einzelanlagen über Funk zu eines komplexen Ampelsystems.

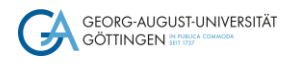

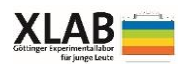

Differenzierungsaufgaben für schnelle Schüler\*innen:

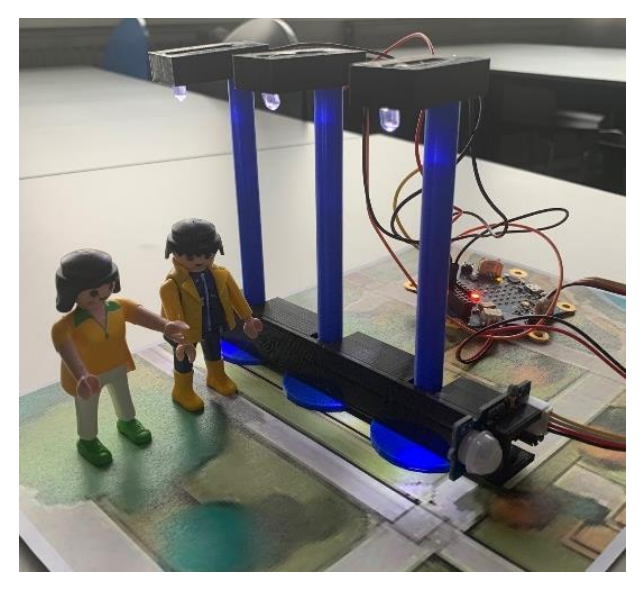

Abb. 4: Besucher\*innen, die den Park durchqueren, lösen bei Dunkelheit die Beleuchtung aus.

3. Entwicklung einer effektiven Parkplatzsuche

2. Entwicklung einer sparsamen Parkbeleuchtung

Mit einem 3D-gedruckten Lampenständer, LEDs, einem Lichtsensor und einem Bewegungssensor bauen die Schüler\*innen eine bedarfsgerechte Parkbeleuchtung in Abhängigkeit von der Tageszeit und der Frequentierung des Parks auf. Da der Bau der Ampelanlage mit Schülergruppen in der Regel einen ganzen Tag in Anspruch nimmt, steht die smarte Parkbeleuchtung als Ergänzung für besonders schnelle Schüler\*innen zur Verfügung.

Ebenso wie die Parkbeleuchtung steht die Parkplatzanzeige für schnellere Schüler\*innen zur Verfügung. Mit Hilfe der externen Lichtsensoren, Bewegungsmelder, den Displays und den LED-Elementen wird das Calliope-Board so programmiert, dass auf dem Display die Anzahl der freien Parkplätze angezeigt wird. Auf den LED-Elementen erfolgt eine farbliche Codierung der freien Parkplätze, so dass eine schnelle Erkennung erfolgen kann, wie voll oder leer der Parkplatz ist.

## **Materialien für 30 Teilnehmende:**

Aus dem Preisgeld von LABS for CHIPs 2023 und eigenen Mitteln:

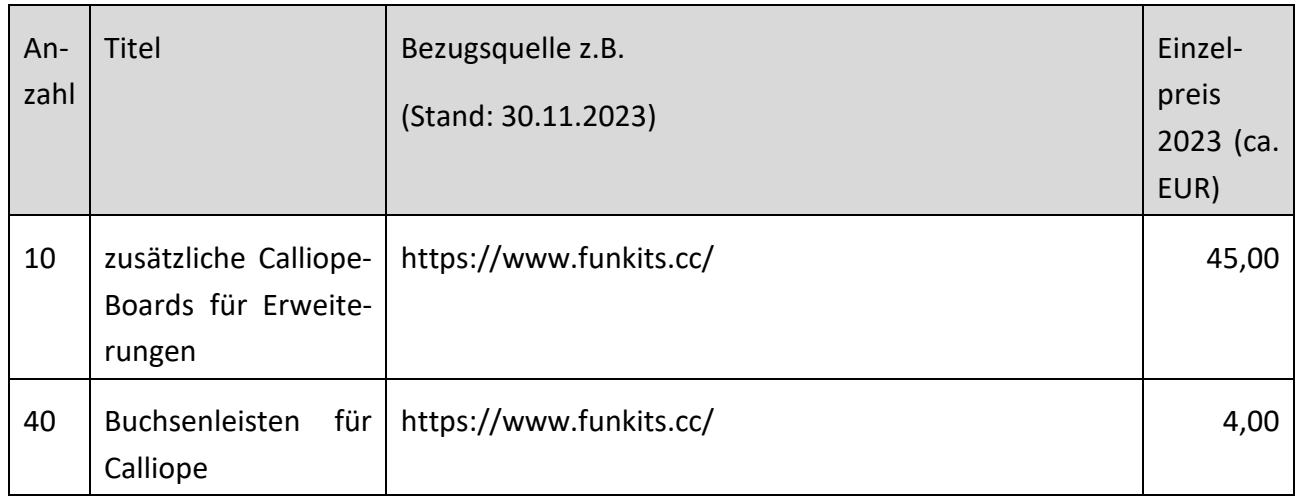

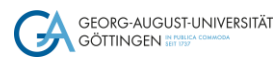

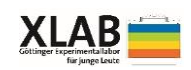

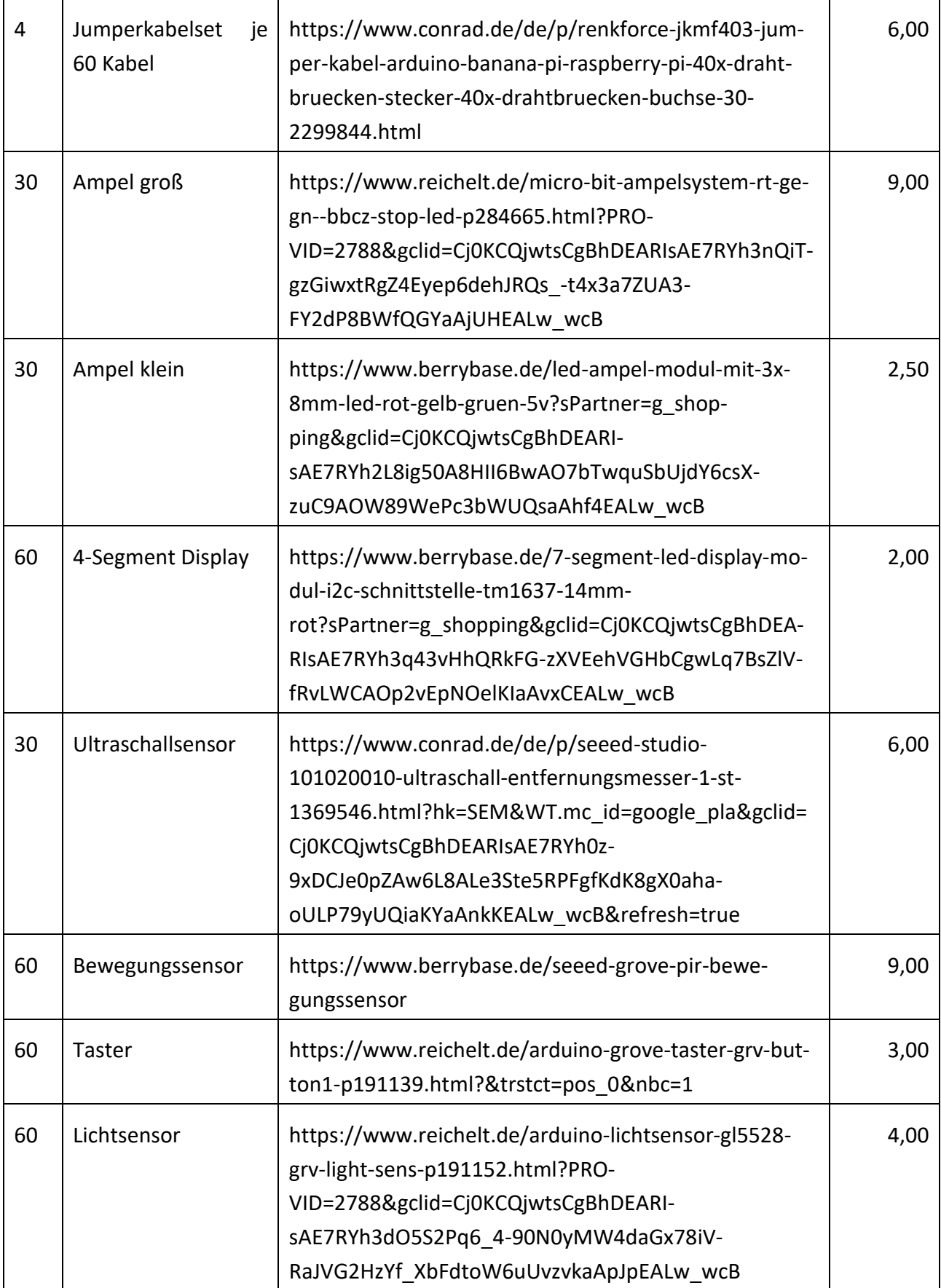

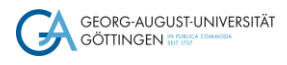

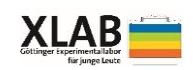

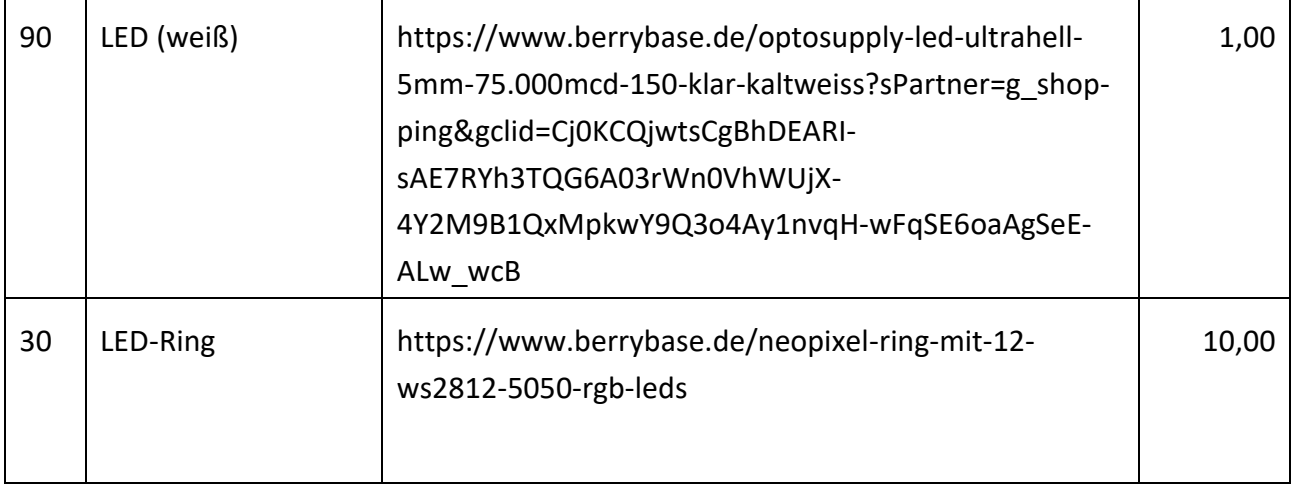

#### Im XLAB vorhandene Materialien/Geräte:

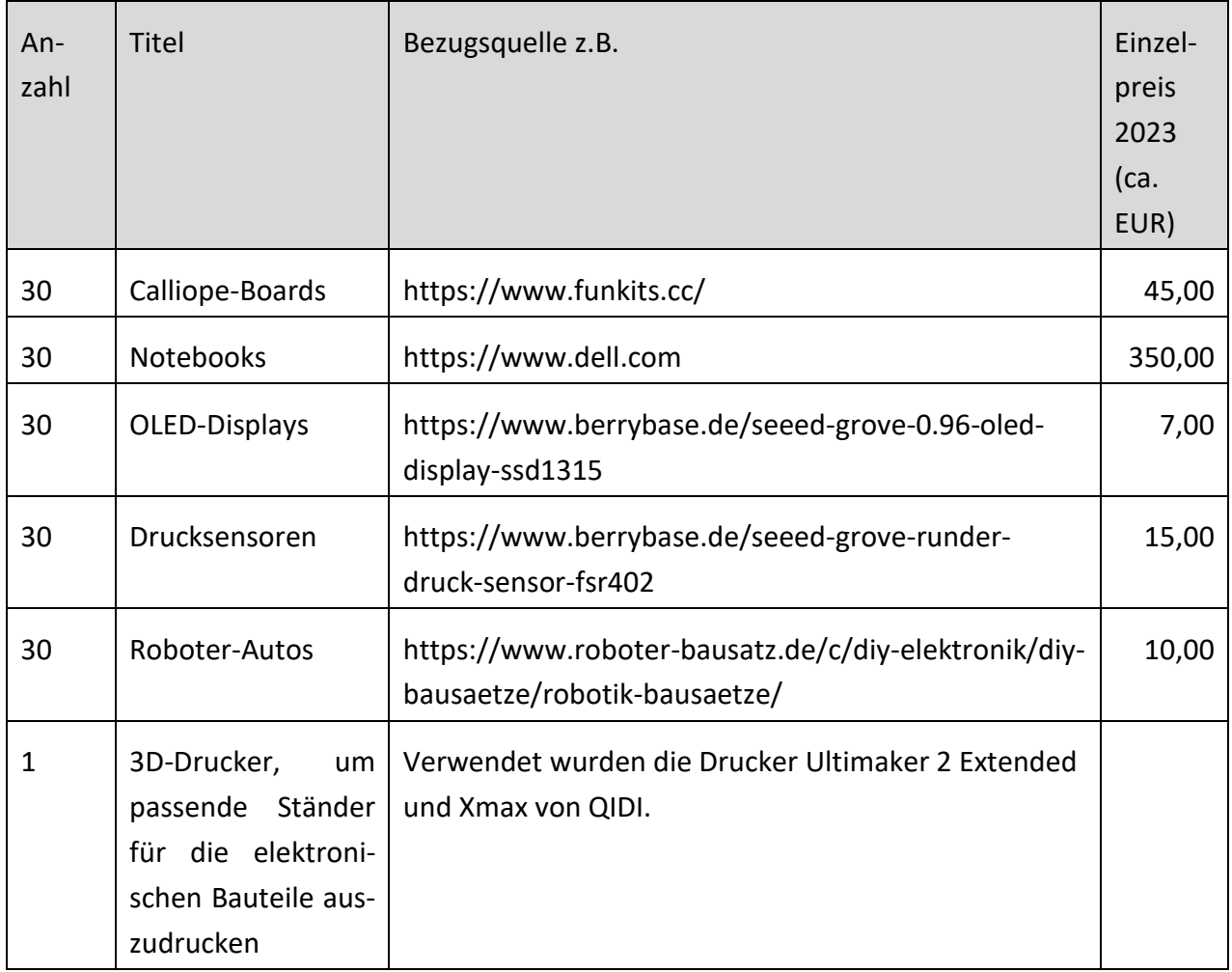

# **Software:**

Es wird keine spezielle Software benötigt. Die Programmierung erfolgt über die Online-Programmierumgebung Makecode (https://makecode.calliope.cc). Für Anfänger\*innen bietet Makecode

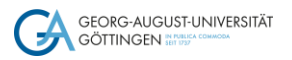

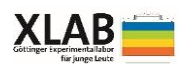

eine intuitive Blockprogrammierung an. Fortgeschrittene können auf die textbasierte Programmiersprache Python oder JavaScipt umsteigen. Mit Mind+ [\(https://mindplus.cc/en.html\)](https://mindplus.cc/en.html) können die Sensordaten visuell als Grafik dargestellt.

Ein großes Dankeschön gilt dem Wettbewerb **LABS for CHIPS**, der die Umsetzung des Projektes ermöglichte.

Ansprechpartnerin für das Projekt:

Dr. Judith Boine

[j.boine@xlab-goettingen.de](mailto:j.boine@xlab-goettingen.de)

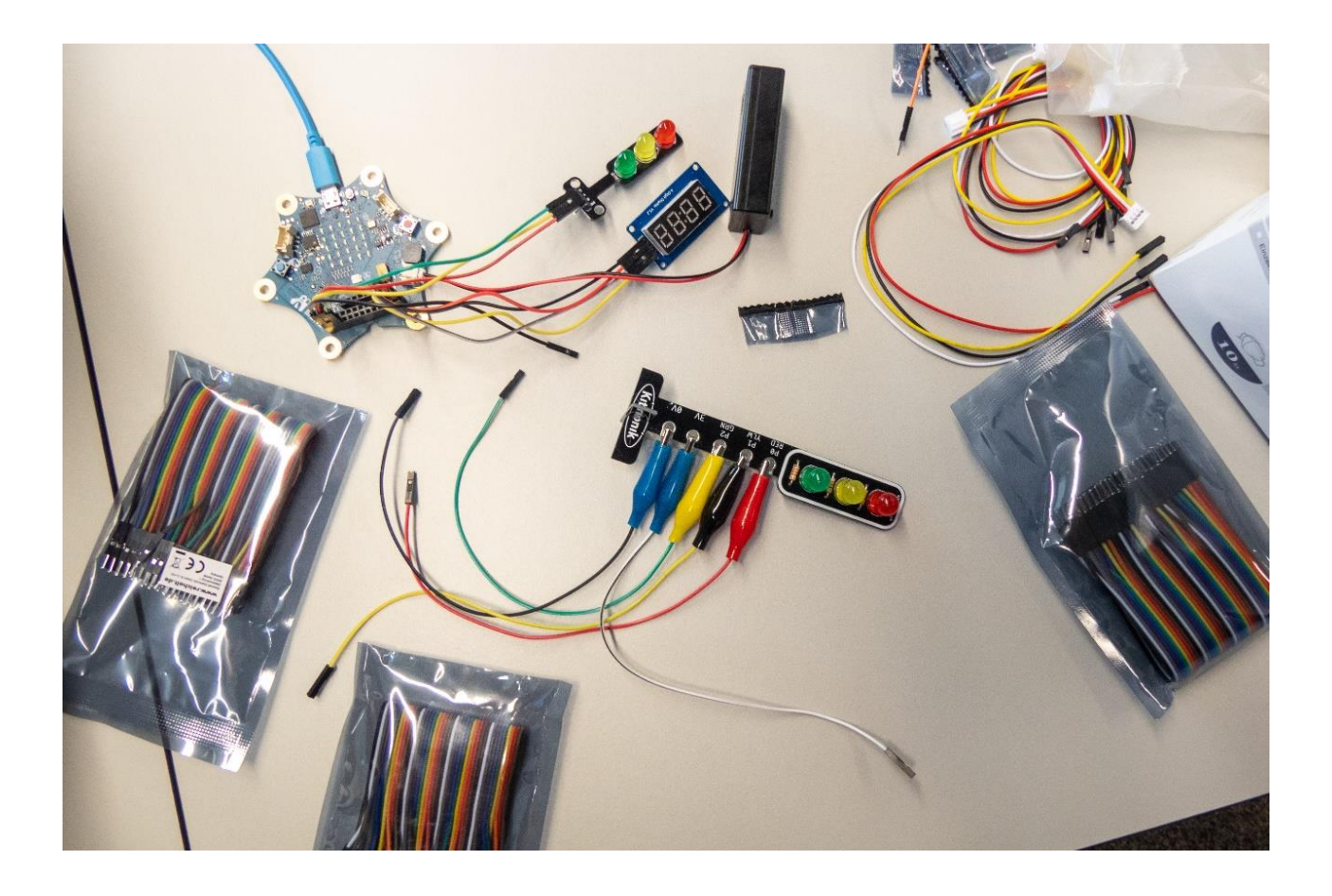